Start\_częst: 4.000000 MHz; Stop\_częst: 12.000000 MHz; Krok: 8.000 kHz Próby: 1001; Przerwanie: 0 uS

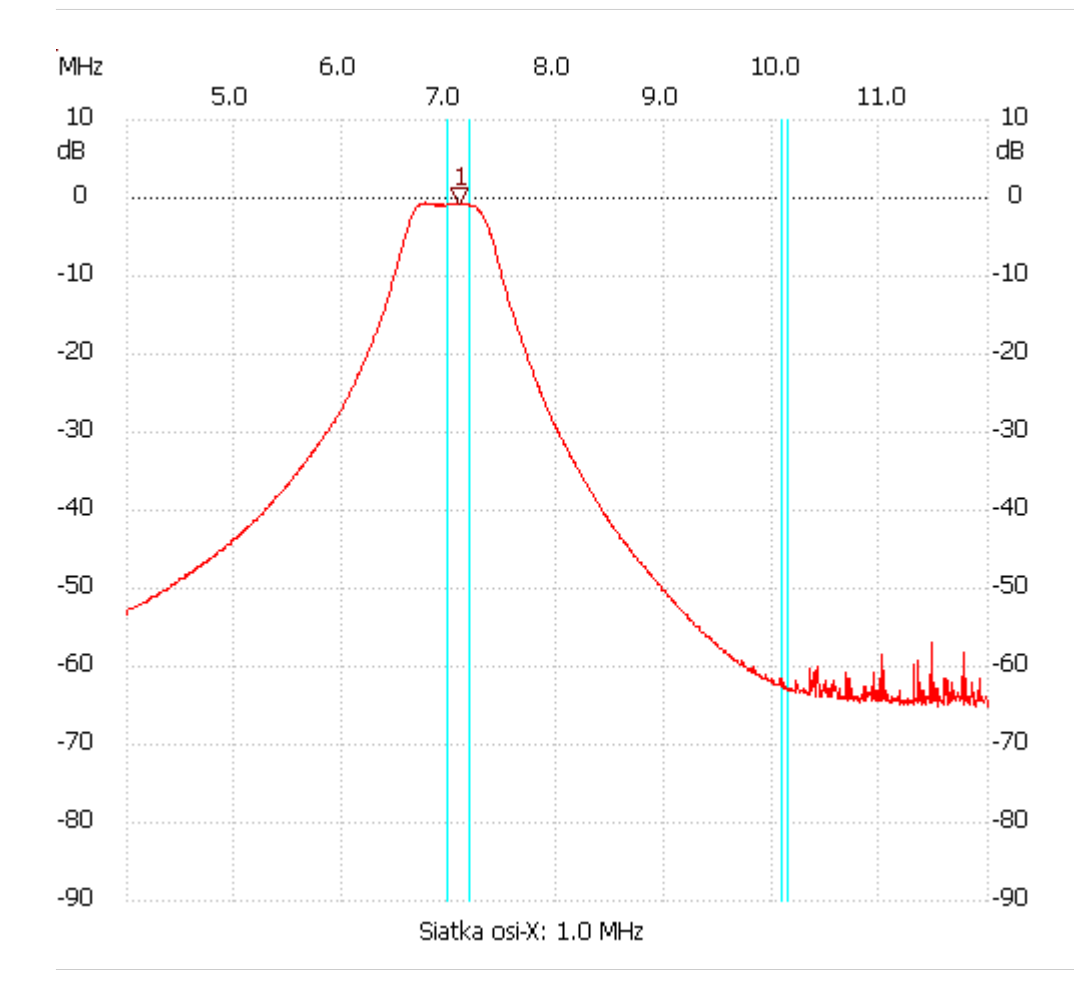

no\_label

Kursor 1:

7.080000 MHz

Kanał 1: -0.72dB ---------------------

Kanał 1

max :-0.53dB 6.768000MHz

min :-65.06dB 11.520000MHz

---------------------